## 令和6年度 開講案内

ゆっくり・丁寧コンピュータ入門講座

但し、認定職業訓練の対象となる訓練生(中小企業従業員等)が少数の場合 など、やむを得ず講座が開講できなくなった場合は、受講料をお返しします。

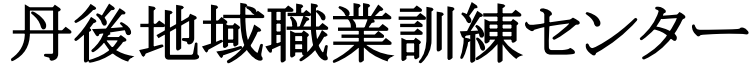

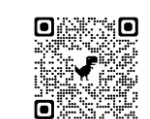

〒629-2502 京丹後市大宮町河辺3355 TEL 0772-68-0365

(URL) https://wakuwakukan.jimdofree.com

記

\*太枠の中をご記入ください。

Aコース:3月22日 (金) · Bコース:5月2日 (木) \*定員に達し次第締切ります。 申込期限を過ぎても定員に達していない場合は、締切を1週間延長する場合が あります。詳しくはお問い合わせください。 申込期限

その他 水受講料の返還はできませんので、ご注意願います。

- 中小企業の従業員又は求職中の方々を対象に、当職業訓練セン ターが実施しているコンピュータ関係職業訓練講座を受講する ために必要なコンピュータの基礎知識を電源の入れ方から始め てゆっくり・丁寧に指導します。当センターの「パソコン文書 入門講座」「パソコン表計算入門講座」などを受講するための 基本スキルを習得する講座となります。 内 容
- 日 程 4月5日より 2コース 9回 午後6時30分~9時30分 カリキュラム(別記)
- 設 備 パソコン15台 OS: Windows 10 Microsoft Office 2021
- 定 員 A・Bコース 各15名
- 受 講 料 7,000円
- 職業訓練受講申込書に受講料を添えて、丹後勤労者福祉会館の 窓口へお申込みください。 中小企業にお勤めの方は、必ず雇用保険被保険者証の写しを添 えてお申込みください。※詳細はお問い合わせください。 申込方法

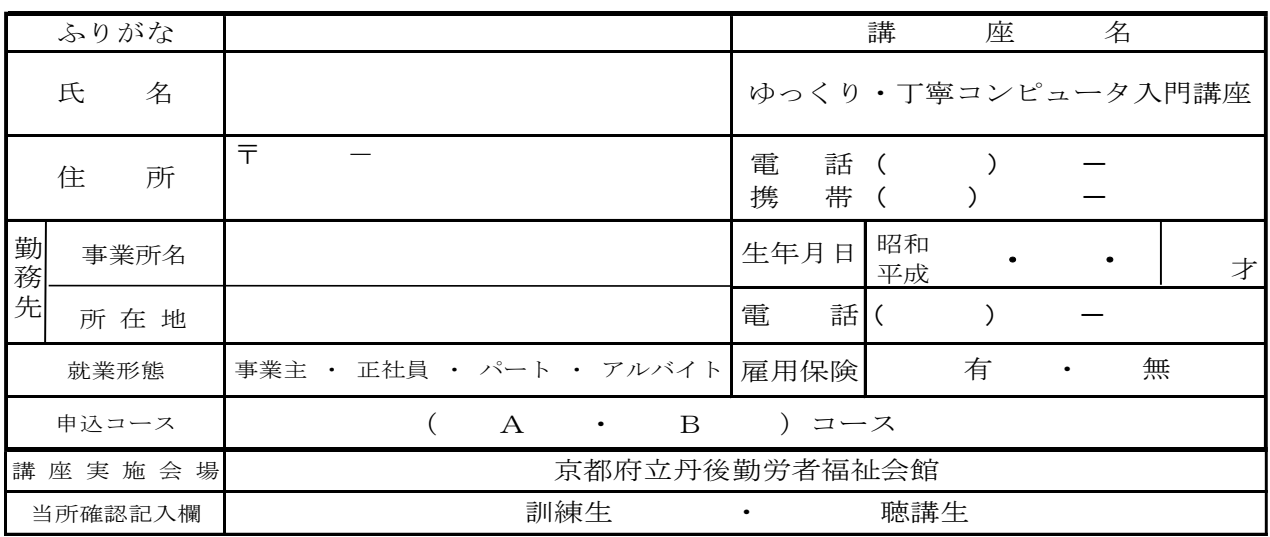

令和6年度職業訓練受講申込書

令和 年 月 日

丹後地域職業訓練センター所長 様

下記の講座を受講したいので申込みます。

\*個人情報は、職業訓練事業以外には使用しません。

✄

<u> 1912 - John Hermann Hermann (f. 1</u>

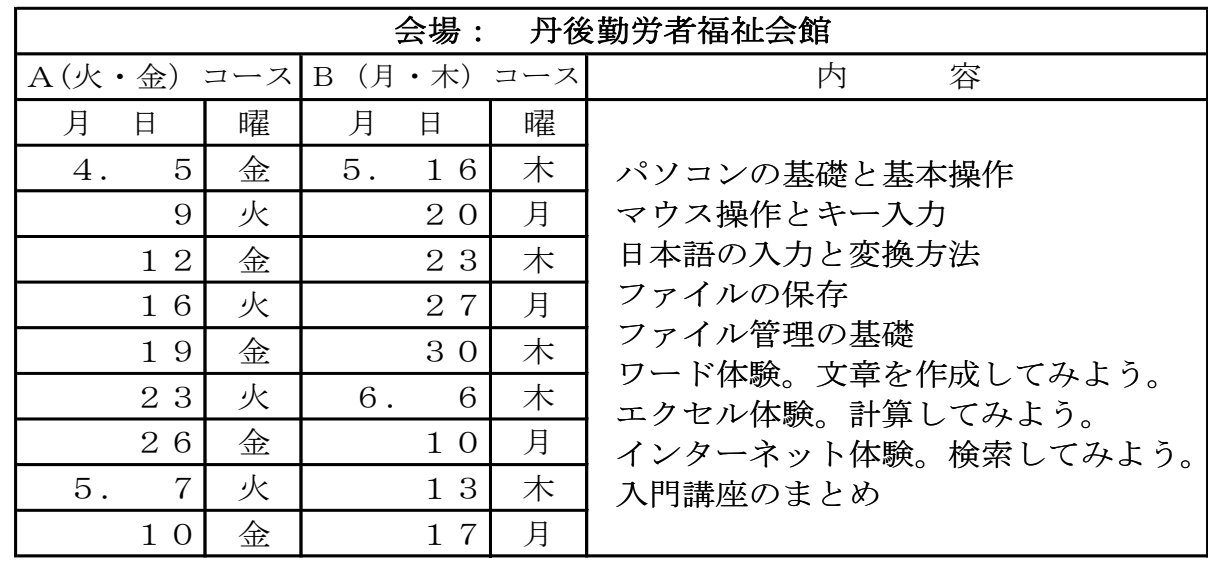

※4月30日 (火) は休講日

## 講座カリキュラム